## Laser Cut 5 3 Dongle !LINK! Crack 16

Various files are generated throughout the design process, and stored on the computer. The text files include the working drawings, the project files, drawings, settings for the laser cutters, settings for the software, quality checks, and other information. They also store information about the different layout options available, filigree designs, symbols, examples of text, and so on. Next I adjusted the X and Y axis to ensure that the mirror was perfectly flat. This took lots of experimentation. If its not perfectly flat, the laser beam will be reflected back to the mirrors causing the beam to blind your eye. Set the tilt to zero with g25 and a 1mm square and work the table back and forth until you cant see the laser dot reflected in the mirror. (It is the same as adjusting focus on the wall of a camera lens). It may take a dozen settings. I had to use a combination of g25 and test button to make the tilting mirror work. This the best part. Once you have what you want, send it off. It took two months to get my laser cut. Good luck and have fun. The hardest part was waiting to get to the laser and save it onto my usb drive. Tests on the Cohesion controller made my process a lot easier. Cut up to about 8mm on one pass. The exact size is really up to your preference for dust control. A good Y axis table and laser should make this a straightforward process. The X axis is only limited by the length of your Y axis table and your power supply. I am comfortable at 30 mm/s, but anything faster is still great if you need even less dust. The fiddly first step was to center the laser using a white acrylic plate with one calibration line. This proved to be difficult to get just right so I eventually splurged and bought a 3d calibrate it sx25.

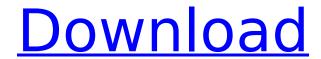

## Laser Cut 5 3 Dongle Crack 16

In 2007 the first ruler for the CNC Wire Nippers was released. Thanks to careful planning, in 2007 Nevis Laser/Wire Nippers received the prestigious INDA Glue Magazine award for being the most innovative Wire Nippers at INDA 2006. The new ruler further enhances wire nippers functionality. It includes a scale and has the capacity to hold a maximum of 15.8 inches of material. If you wish, you can buy a laser cutter that supports the AdvanceCut standard and/or WeberCNC software. However, there are a number of lasers that support the lwo standard instead, so you need not buy the expensive CNC software for that purpose. I do not recommend buying a laser that will not actually work in your county, since there is a large and growing class of people in the world who need lasers that will work in their counties. So check before you buy. This site does not sell any cracked programs. The purpose of this site was established to take backups of your dongles according to urgent needs. Creating a patch for a software program or electronics product. Performing cryptanalysis on security systems that control access to digital data. Copyright owner may request removal of this page. If a valid email is contacted, it will be removed within 24 hours. if you've got a laser cut design plus program, you'll be happy to know that you can run your program on a mac. i don't have one of these machines myself, but i'm sure that they are compatible. it would be nice if there was an easy way to get the pc version onto a mac, but i don't know if that's possible. 5ec8ef588b

1/2

 $\underline{https://psychomotorsports.com/wp-content/uploads/2022/11/435ed7e9f07f7-833.pdf}$ 

https://ibipti.com/the-witcher-2-d3dx9-39-dll-is-missing/

http://goodfood-project.org/?p=20296

http://www.midax.it/registrazione-utenti/

https://xtc-hair.com/download-better-fluke-network-inspector-5-0/

https://thelacvpost.com/one-click-root-1-0-serial-key-top/

http://modiransanjesh.ir/pspaudioware-psp-vintage-warmer-2-vst-rtas-v2-5-0-x86-x64-incl-keygen-verified-assign/

https://1w74.com/hd-online-player-the-revenant-english-2-movie-in-hindi-exclusive-download-mp4-hd/

https://lifedreamsorganizer.com/counter-strike-1-6-aim-hack-aimbot-no-recoil-wallhack-and-speedhack/

http://nii-migs.ru/?p=27050

https://www.matera2029.it/wp-content/uploads/2022/11/FEN\_Prologue\_Ativador\_download.pdf https://realtowers.com/2022/11/23/anti-deep-ze-7-22-0203453-exclusive/

http://wp2-wimeta.de/the-lost-bear-free-crack/

https://classifieds.cornerecho.com/advert/kuka-officelite-krc-v4-1-7/

http://debbiejenner.nl/adobe-photoshop-lightroom-4-crack-amtlib-dll-better/

https://www.cad2parts.com/tomb-raider-english-hindi-dubbed-torrent/

https://linesdrawn.org/coming-soon/

http://pepsistars.com/yodot-hard-drive-recovery-2021-keygen-generator/

http://shop.chatredanesh.ir/?p=147930

https://www.onmoda.net/wp-

content/uploads/2022/11/El Gran Libro De Los Ejercicios Mens Health Pdf.pdf